# **Authorize**

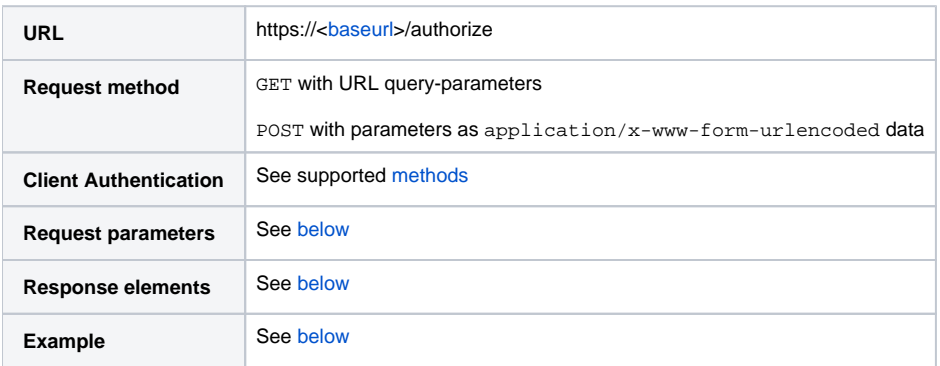

Authorize is a [standard endpoint](http://openid.net/specs/openid-connect-core-1_0.html#AuthorizationEndpoint) that triggers authentication of an enduser via one of the [IDP options](https://confluence.bankidnorge.no/confluence/pages/viewpage.action?pageId=99093070), followed by authorization in terms of [consent](https://confluence.bankidnorge.no/confluence/display/PDOIDCXIDA/Consent+handling)  [handling](https://confluence.bankidnorge.no/confluence/display/PDOIDCXIDA/Consent+handling). Authorization information is then returned in the reponse to the requesting OIDC Client. The content of the authorization response is different for each of the supported [message flows](https://confluence.bankidnorge.no/confluence/display/PDOIDCXIDA/Message+flow+details). The Authorize endpoint does in any case trigger a series of re-directs, eventually returning to the requesting OIDC Client at a redirect\_uri specified by the client. For security reasons only pre-registered redirect URIs are allowed.

## <span id="page-0-0"></span>Request parameters

 $\bullet$  = According to standard.  $\bullet$  = Feature restriction.  $\bullet$  = In progress / future support.

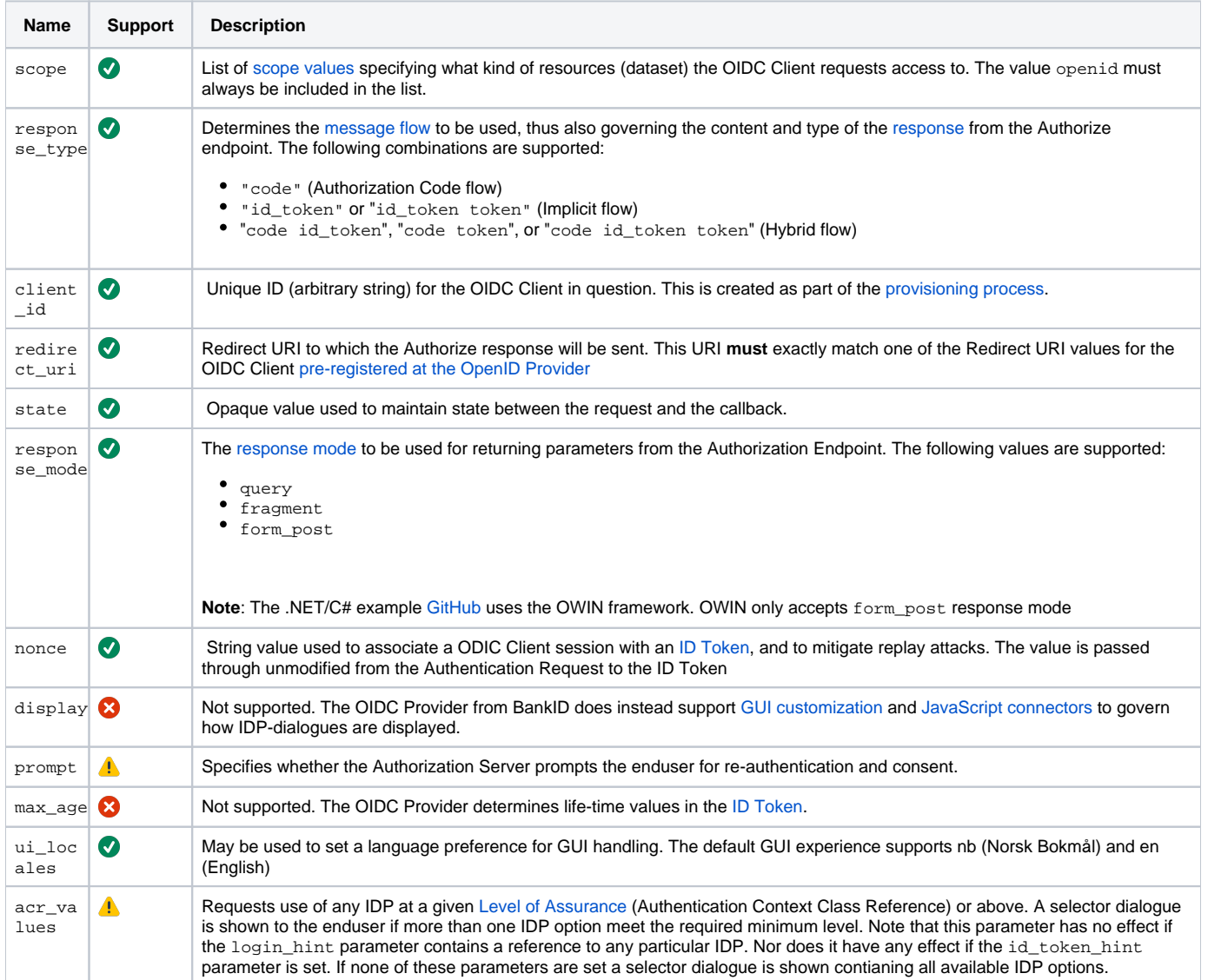

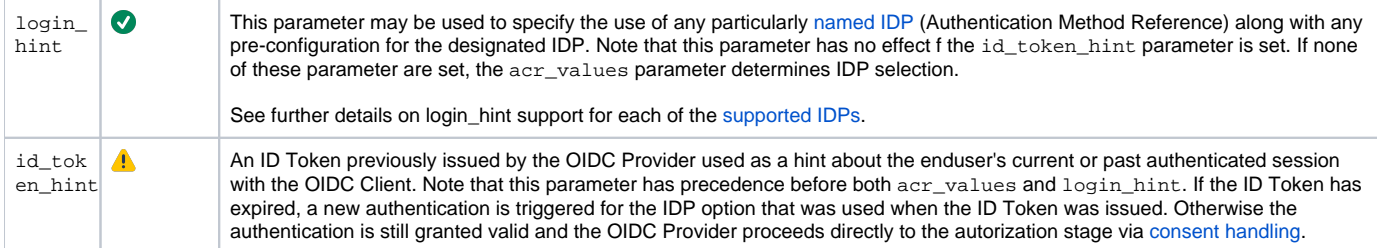

## <span id="page-1-0"></span>Response elements

Responses are different for each of the supported [message flows](https://confluence.bankidnorge.no/confluence/display/PDOIDCXIDA/Message+flow+details) as specified by the response\_type and response\_mode parameters in the Authorize request.

### **Authorization Code flow**

The [standard response](http://openid.net/specs/openid-connect-core-1_0.html#AuthResponse) for this flow is to add [relevant parameters](http://openid.net/specs/openid-connect-core-1_0.html#AuthResponse) as URL query-parameters to the redirect\_uri, unless a different response\_mode w as specified. For this flow only code is returned in the Authorize response. The [Token endpoint](https://confluence.bankidnorge.no/confluence/display/PDOIDCXIDA/Token) must be called to retrive id\_token and access\_token.

### **Implicit Flow**

The [standard response](http://openid.net/specs/openid-connect-core-1_0.html#ImplicitAuthResponse) for this flow is to add [relevant parameters](http://openid.net/specs/openid-connect-core-1_0.html#ImplicitAuthResponse) to the fragment component of the Redirection URI, unless a different response\_mode wa s specified. For this flow both id\_token and access\_token is returned directly in the Authorize response.

### **Hybrid Flow**

The [standard response](http://openid.net/specs/openid-connect-core-1_0.html#HybridAuthResponse) for this flow is to add [relevant parameters](http://openid.net/specs/openid-connect-core-1_0.html#HybridAuthResponse) to the fragment component of the Redirection URI, unless a different response\_mode was specified. For this flow code and id\_token is returned in the Authorize response. The [Token endpoint](https://confluence.bankidnorge.no/confluence/display/PDOIDCXIDA/Token) must be called to retrive access\_token.

## <span id="page-1-1"></span>Example

The following example shows a request for the Authorize endpoint. The example is generated from Postman (which is configured as a client at the OIDC Provider) and correspons to an [Authorize Code flow](https://confluence.bankidnorge.no/confluence/display/PDOIDCXIDA/Message+flow+details). A minimum value for scope (scope=openid) is used in this example. The value for the access token in the authorization header (Authorization: Bearer 4497db915b5b479191c81a7854a2fa8) is taken from the corresponding example for the [Token](https://confluence.bankidnorge.no/confluence/display/DEVPUB/Token) e ndpoint. The OIDC Provider responds with HTTP 302 to redirect the User-Agent to start IDP handling for BankID.

#### **Request**

```
GET /oidc/oauth/authorize?client_id=Postman&scope=openid&state=7908648&redirect_uri=https%3A%2F%2Fwww.
getpostman.com%2Foauth2%2Fcallback&response_type=code HTTP/1.1
Host: preprod.bankidapis.no
Connection: close
Upgrade-Insecure-Requests: 1
User-Agent: Mozilla/5.0 (Macintosh; Intel Mac OS X 10_12_5) AppleWebKit/537.36 (KHTML, like Gecko) Postman/4.
10.7 Chrome/53.0.2785.143 Electron/1.4.12 Safari/537.36
Accept: text/html,application/xhtml+xml,application/xml;q=0.9,image/webp,*/*;q=0.8
Accept-Language: en-GB
HTTP/1.1 302 Found
Content-Length: 0
Location: https://oidc-preprod.bankidnorge.no/bidview?sid=2b29ac70-800b-4eb5-bf3d-
f0bd61a9e520&oidcAuthenticationUrl=https%3A%2F%2Fpreprod.bankidapis.no%2Foidc%2Fauthenticate%2F
Server: Microsoft-IIS/8.5
X-Powered-By: ARR/3.0
X-Powered-By: ASP.NET
Date: Thu, 25 May 2017 11:08:58 GMT
Connection: close
```
The following intermediate request/response pair shows how the User-Agent returns to the OIDC Provder after IDP handling for BankID. The OIDC provider responds with HTTP 302 to redirect the User-Agent to the OIDC client that originated the Authorize request (Postman in this case).

#### **Intermediate**

POST /oidc/oauth/authorize?session\_authentication\_token=2b29ac70-800b-4eb5-bf3d-f0bd61a9e520 HTTP/1.1 Host: preprod.bankidapis.no Connection: close Content-Length: 0 Cache-Control: max-age=0 Origin: https://oidc-preprod.bankidnorge.no Upgrade-Insecure-Requests: 1 User-Agent: Mozilla/5.0 (Macintosh; Intel Mac OS X 10\_12\_5) AppleWebKit/537.36 (KHTML, like Gecko) Postman/4. 10.7 Chrome/53.0.2785.143 Electron/1.4.12 Safari/537.36 Content-Type: application/x-www-form-urlencoded Accept: text/html,application/xhtml+xml,application/xml;q=0.9,image/webp,\*/\*;q=0.8 Referer: https://oidc-preprod.bankidnorge.no/bidview/webclient Accept-Language: en-GB HTTP/1.1 303 See Other Content-Length: 0 Location: https://www.getpostman.com/oauth2/callback?state=7908648&code=b860604adbf40f6c53a797290916771 Server: Microsoft-IIS/8.5 X-Powered-By: ARR/3.0 X-Powered-By: ASP.NET Date: Thu, 25 May 2017 11:09:36 GMT Connection: close

The following request/response pair shows how the originating OIDC Client (Postman in this case) resumes control in terms of a response from the Authorize endpoint.

#### **Response**

```
GET /oauth2/callback?state=7908648&code=b860604adbf40f6c53a797290916771 HTTP/1.1
Host: www.getpostman.com
Connection: close
Upgrade-Insecure-Requests: 1
User-Agent: Mozilla/5.0 (Macintosh; Intel Mac OS X 10_12_5) AppleWebKit/537.36 (KHTML, like Gecko) Postman/4.
10.7 Chrome/53.0.2785.143 Electron/1.4.12 Safari/537.36
Accept: text/html,application/xhtml+xml,application/xml;q=0.9,image/webp,*/*;q=0.8
Referer: https://oidc-preprod.bankidnorge.no/bidview/webclient
Accept-Language: en-GB
Cookie: _ga=GA1.2.129047571.1494663652; _mkto_trk=id:067-UMD-991&token:_mch-getpostman.com-1494663658399-21327
HTTP/1.1 301 Moved Permanently
Content-Type: text/html
Content-Length: 193
Connection: close
Date: Thu, 25 May 2017 11:09:40 GMT
Location: https://app.getpostman.com/oauth2/callback?state=7908648&code=b860604adbf40f6c53a797290916771
Server: nginx/1.10.2
X-Cache: Miss from cloudfront
Via: 1.1 4a74a9a6128ae727659616d5fe9bf745.cloudfront.net (CloudFront)
X-Amz-Cf-Id: L4wexO63ms38xVYDEl42oDlfOIJSDq11yWZciLD3p-NUEt8yFGiVYw==
<html>
<head><title>301 Moved Permanently</title></head>
<body bgcolor="white">
<center><h1>301 Moved Permanently</h1></center>
<hr><center>nginx/1.4.6 (Ubuntu)</center>
</body>
</html>
```